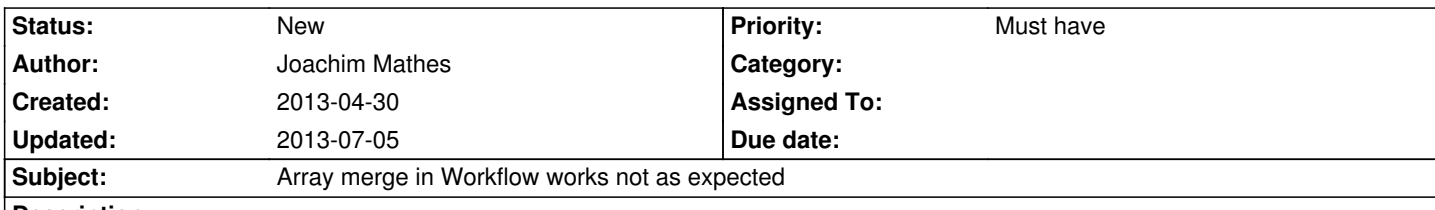

## **Description**

The method setTaskOptions() uses array merge recursive() to merge previously set options with current ones. The PHP documentation says: *If the input arrays have the same string keys, then the values for these keys are merged together into an array.* Thus, if you have more than one Application to deploy, options like typo3.surf:gitcheckout will be set like this:

array $(3)$  { ["sha1"]=> array $(2)$  {  $[0]=$  NULL  $[1]=$  NULL } ["tag"]=> array $(2)$  {  $[0]=$  NULL  $[1]=$  NULL } ["branch"]=> array $(2)$  {  $[0]=$  NULL  $[1]=$  NULL } } This will lead to an error in the gitcheckout task, eventually. In my opinion setTaskOptions() should use PHP function array\_replace\_recursive().

## **History**

## **#1 - 2013-07-05 11:48 - Irene Höppner**

The reason for this can be found in the BaseApplication.

Here the options array values for the gitcheckout-Task are set to NULL, which causes the described problems with array\_merge\_recursive(). See also http://de1.php.net/manual/de/function.array-merge-recursive.php#109285.

You can workaround the problem by setting these options via the application:

\$application->setOption('git-checkout-tag', '...');

\$application->setOption('git-checkout-sha1', '...');

\$application->setOption('git-checkout-branch', '...');

Having a look at the examples on php.net I don't think array\_replace\_recursive() is a good idea because previously set options might be overriden then.

Will add a patch for the BaseApplication.